# [544] Intro to Big Data Systems

Tyler Caraza-Harter

### Outline

#### Course Overview

- Introductions
- Main sites: tyler.caraza-harter.com, Canvas, GitHub
- Other tools: Email, TopHat, Piazza, GitHub classroom

#### Resources

- Overview
- Compute
- Memory
- Storage
- Network

#### Deployment

### Introductions

#### Tyler Caraza-Harter

- Long time Badger
- Email: tharter@wisc.edu
- Just call me "Tyler" (he/him)

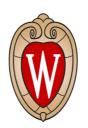

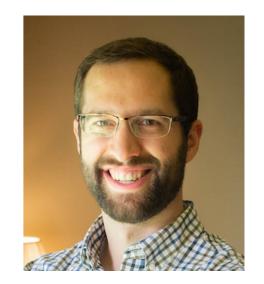

#### Industry experience

- Worked at Microsoft on SQL Server and Cloud
- Other internships/collaborations:
  Qualcomm, Google, Facebook, Tintri

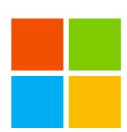

#### Open source

- OpenLambda (serverless cloud platform)
- <a href="https://github.com/open-lambda/open-lambda">https://github.com/open-lambda/open-lambda</a>

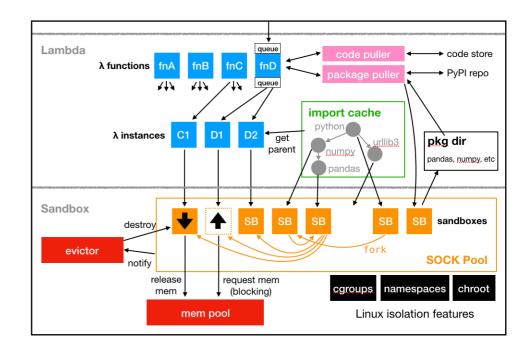

### Who are You?

Year in school?

Major?

What CS courses have people taken before?

320? 400? 537/564/640?

Please fill this form (**due today**): <a href="https://forms.gle/2VQEaFnALaMDhzxP7">https://forms.gle/2VQEaFnALaMDhzxP7</a>. Why?

- Help me get to know you
- Get participation credit

# What are big data systems?

Some major categories of software

- analysis code (run once, get results)
- applications (long running, maybe a website)
- systems (manage resources, like storage space)

Other code uses systems. For example, without an operating system, your analyis code couldn't read files.

As data grows, we need to optimize our code and/or use more resources

Big data systems manage resources that are:

- specialized (e.g., GPUs)
- distributed (cluster of machines)

# What will you learn?

### Learning objectives

- Deploy distributed systems for data storage and analytics
- Demonstrate competencies with tools and processes necessary for loading data into distributed storage systems
- Write programs that use distributed platforms to efficiently analyze large datasets
- more on syllabus

### Related courses

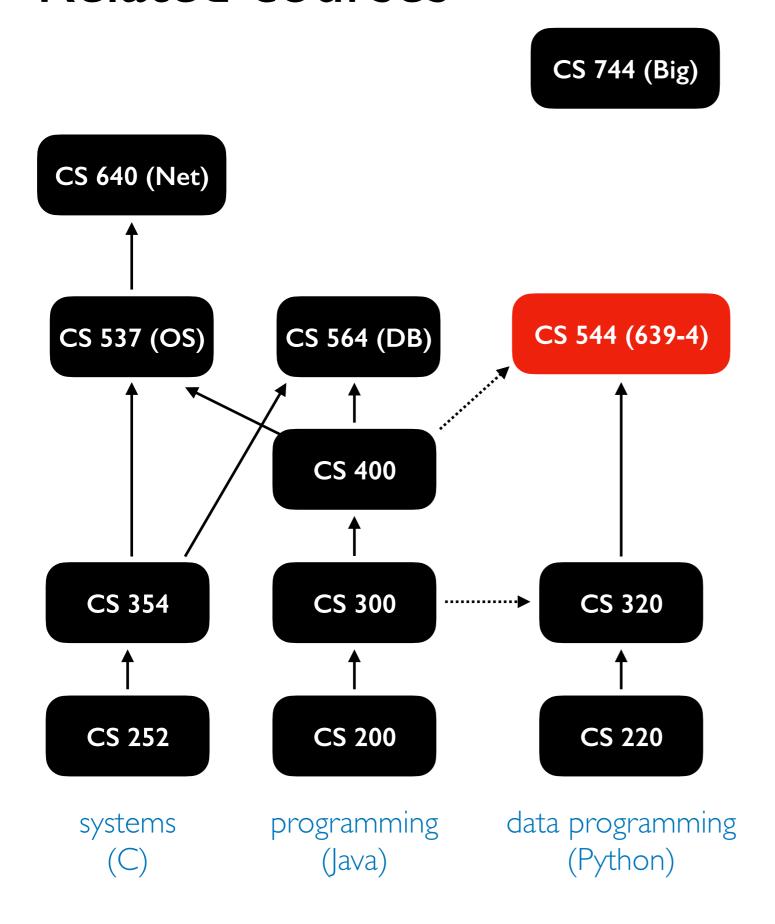

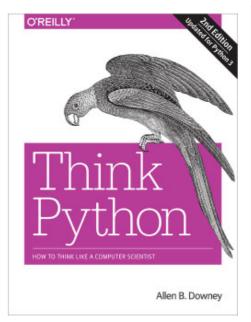

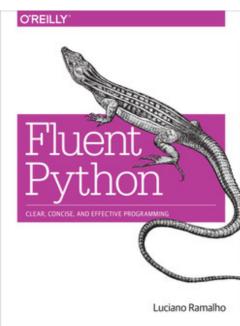

- most coding will be in Python (400 folks will need to pick this up)
- first third of course will cover some foundations from operating systems, networking, and databases
- 744 will cover some similar systems, but from the research perspective (544 is hands on)

### Outline

#### Course Overview

- Introductions
- Main sites: tyler.caraza-harter.com, Canvas, GitHub
- Other tools: Email, TopHat, Piazza, GitHub classroom

#### Resources

- Overview
- Compute
- Memory
- Storage
- Network

#### Deployment

### Main Websites

1

#### https://tyler.caraza-harter.com/cs544/s23/schedule.html

- schedule, course content, how to get help
- links to all other resources/tools
- some lecture recordings (review only)
- 2

#### https://github.com/cs544-wisc/s23

- project specifications
- lecture demo code
- 3

#### Canvas

- announcements
- quizzes
- grade summaries
- zoom office hours

### Outline

#### Course Overview

- Introductions
- Main sites: tyler.caraza-harter.com, Canvas, GitHub
- Other tools: Email, TopHat, Piazza, GitHub classroom

#### Resources

- Overview
- Compute
- Memory
- Storage
- Network

#### Deployment

### Other tools

- TopHat (me asking you questions during lecture)
  - Also one factor in participation
- Piazza (asking questions of general interest)
  - our goal: responses < 24 hours
  - don't post >5 lines of project code
- Email (asking questions of individual interest)
  - everybody will be assigned a TA contact (544 has 4 this semester)
  - our goal: responses <2 business days
  - feel free to escalate by CC'ing instructor on same thread after 2 days
- 4 GitHub classroom
  - you'll be given a private repo for each project
  - create pull request to submit
  - we'll provide feedback on GitHub

### Outline

#### Course Overview

- Introductions
- Main sites: tyler.caraza-harter.com, Canvas, GitHub
- Other tools: Email, TopHat, Piazza, GitHub classroom

#### Resources

- Overview
- Compute
- Memory
- Storage
- Network

#### Deployment

Systems: software for managing computer resources

Other kinds of software (analysis code, applications) rely on systems.

#### a computer:

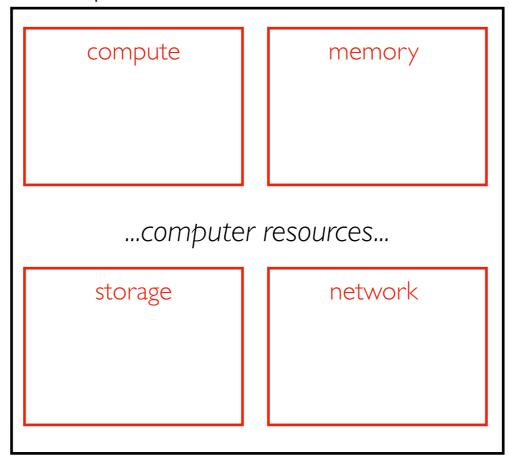

Systems: software for managing computer resources

Other kinds of software (analysis code, applications) rely on systems.

computational resources execute code

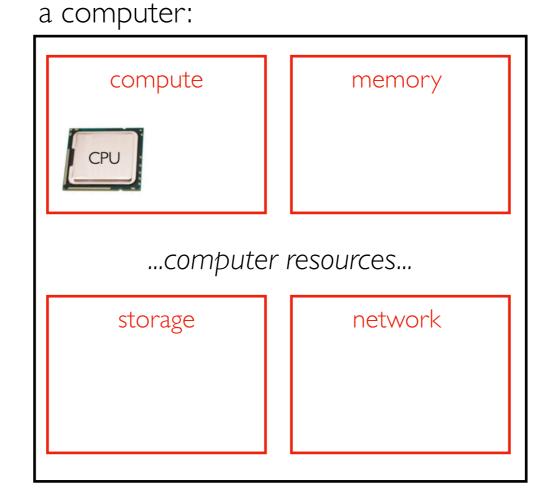

central processing unit (CPU)

Systems: software for managing computer resources

Other kinds of software (analysis code, applications) rely on systems.

computational resources execute code

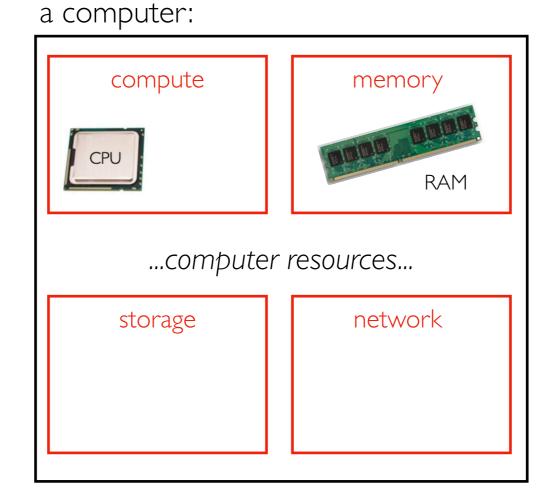

memory holds data for active usage

random-access memory (RAM)

Systems: software for managing computer resources

Other kinds of software (analysis code, applications) rely on systems.

computational resources execute code

storage holds long-term data

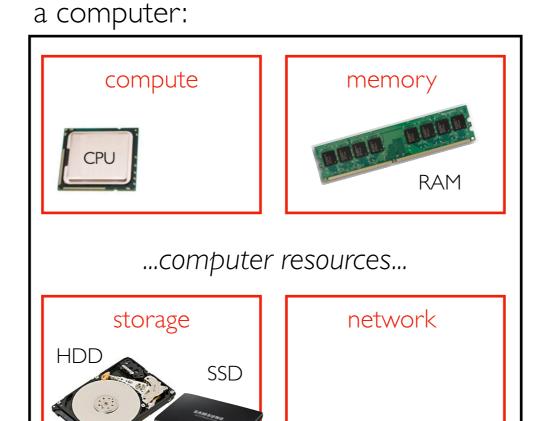

memory holds data for active usage

hard disk drive (HDD), solid-state disk (SSD)

Systems: software for managing computer resources

Other kinds of software (analysis code, applications) rely on systems.

computational resources execute code

storage holds long-term data a computer:

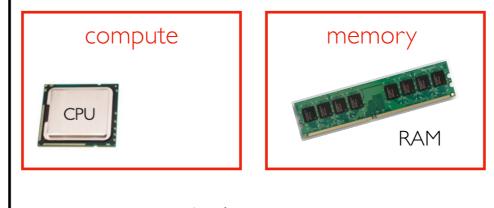

...computer resources...

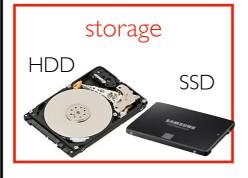

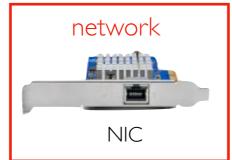

memory holds data for active usage

network provides communication between computers

network interface card (NIC)

### A real server

#### Hard Drives

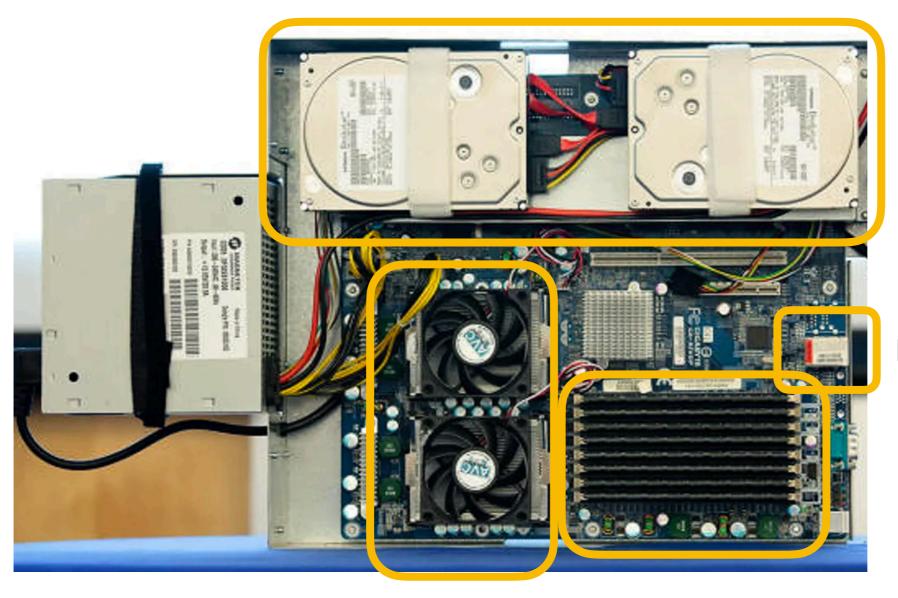

Network

CPUs

RAM

Potential problems as datasets grow

- might run too slowly
- might not be able to run at all (for example, not enough memory)

#### Solutions:

• ????

Potential problems as datasets grow

- might run too slowly
- might not be able to run at all (for example, not enough memory)

#### Solutions:

- more efficient code
- use more resources

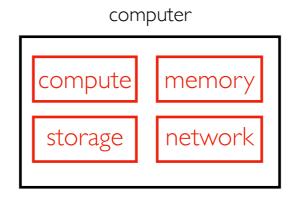

Potential problems as datasets grow

- might run too slowly
- might not be able to run at all (for example, not enough memory)

#### Solutions:

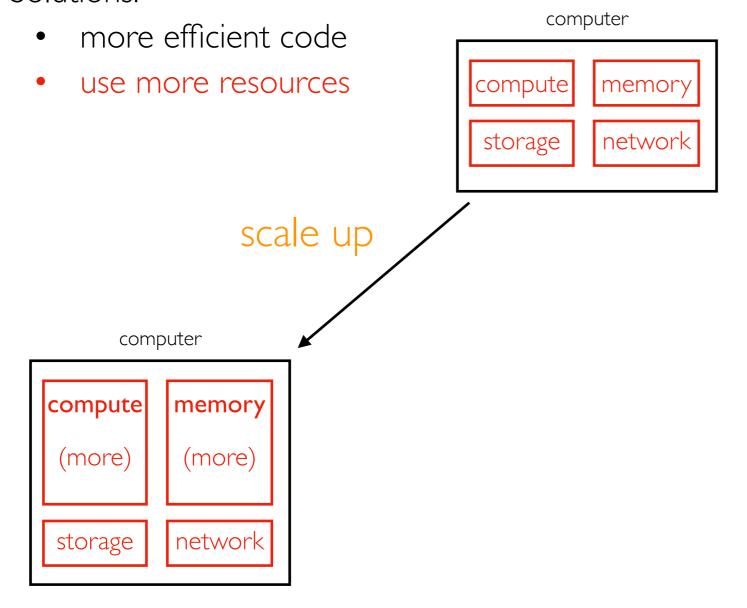

Potential problems as datasets grow

- might run too slowly
- might not be able to run at all (for example, not enough memory)

#### Solutions:

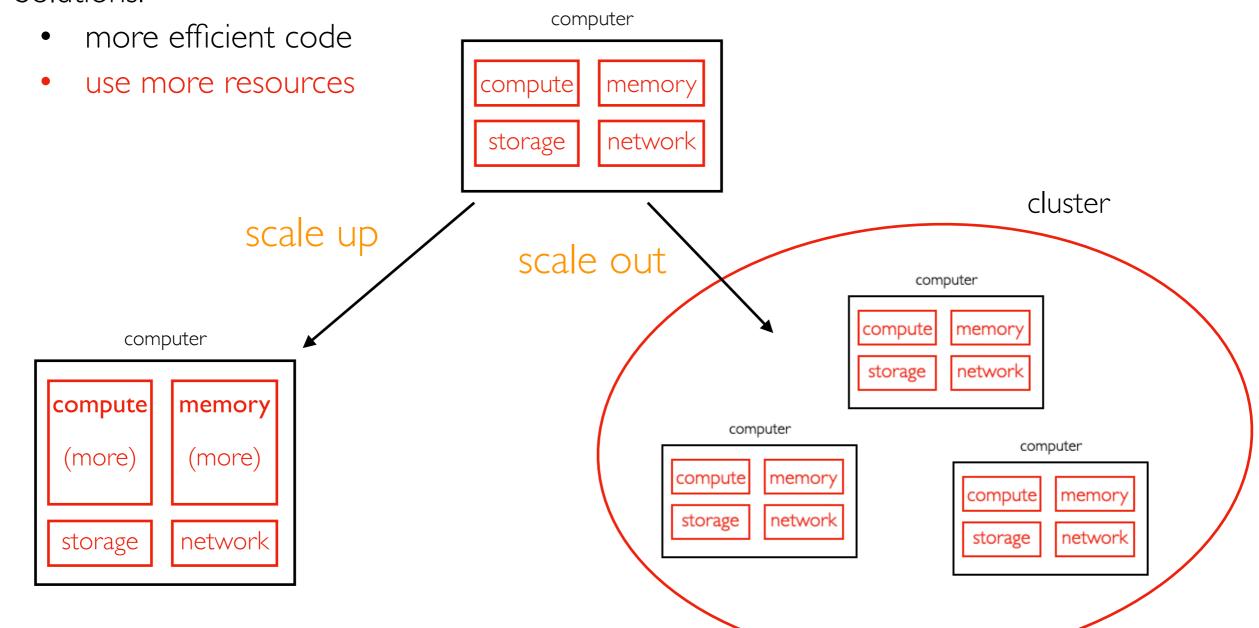

### Outline

#### Course Overview

- Introductions
- Main sites: tyler.caraza-harter.com, Canvas, GitHub
- Other tools: Email, TopHat, Piazza, GitHub classroom

#### Resources

- Overview
- Compute
- Memory
- Storage
- Network

#### Deployment

# Compute

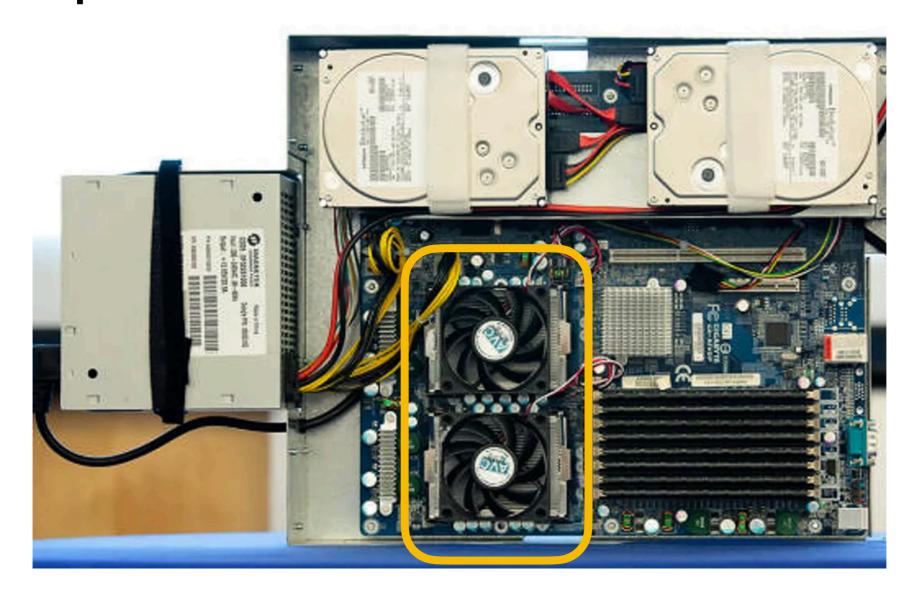

Some computers have multiple CPUs. Modern CPUs typically have multiple cores. Each core works like a CPU and runs programs by executing instructions.

How do cores run machine code?

# the operating system "schedules" processes on corse (decides when they get to run)

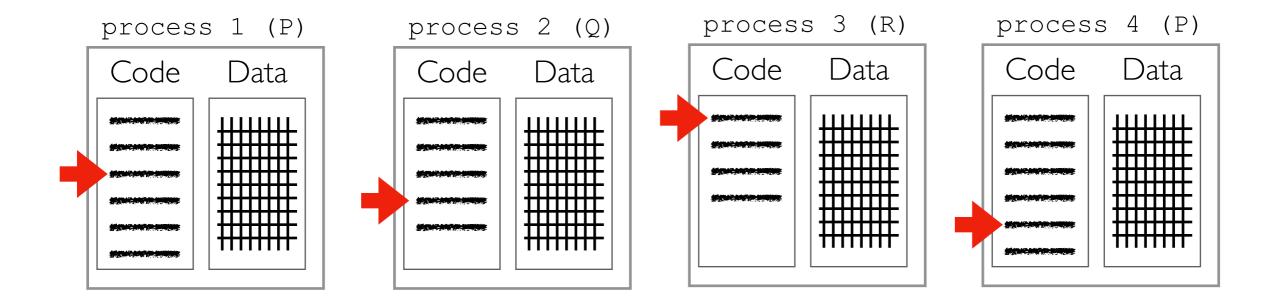

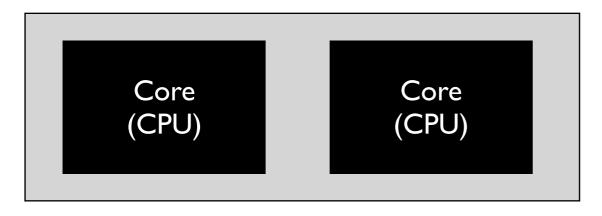

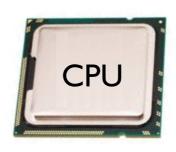

Multi-Core Processor (CPU)

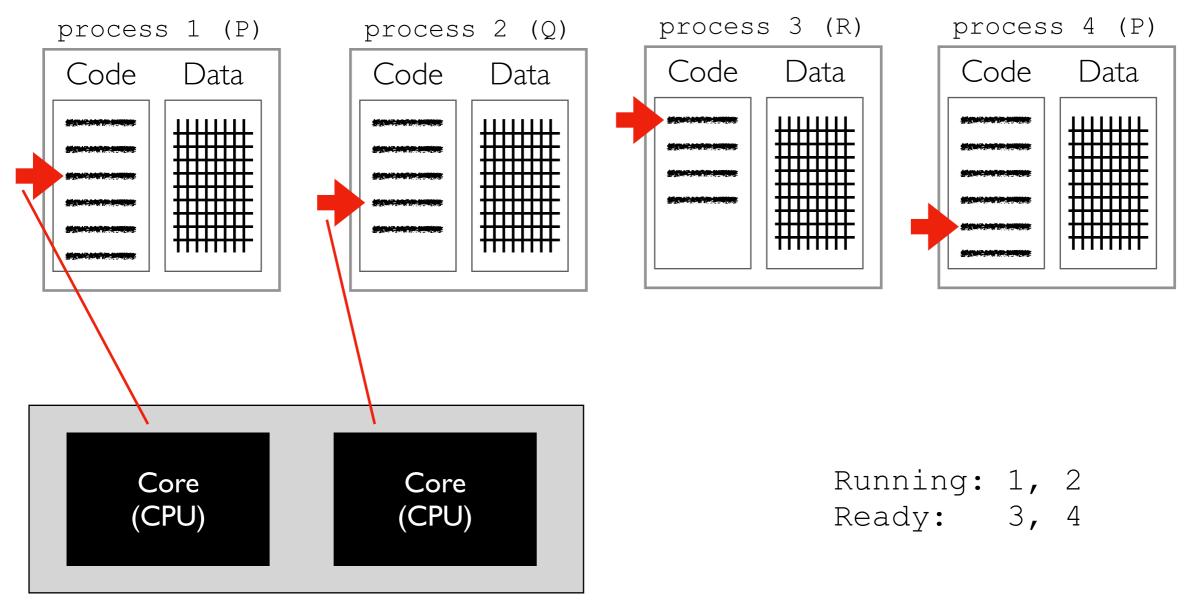

Multi-Core Processor (CPU)

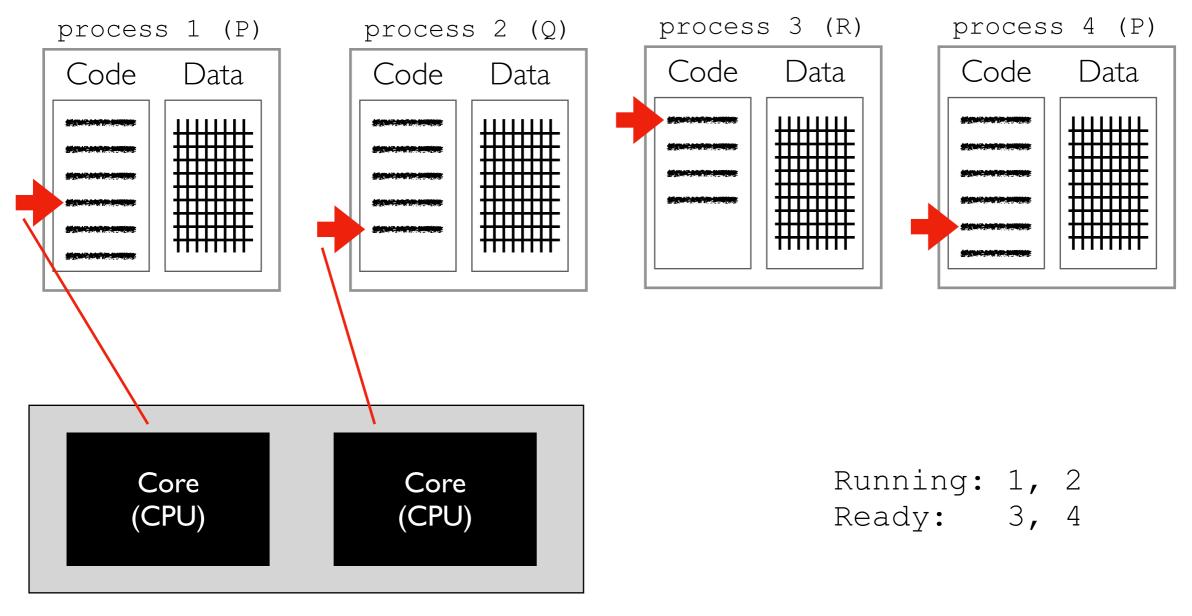

Multi-Core Processor (CPU)

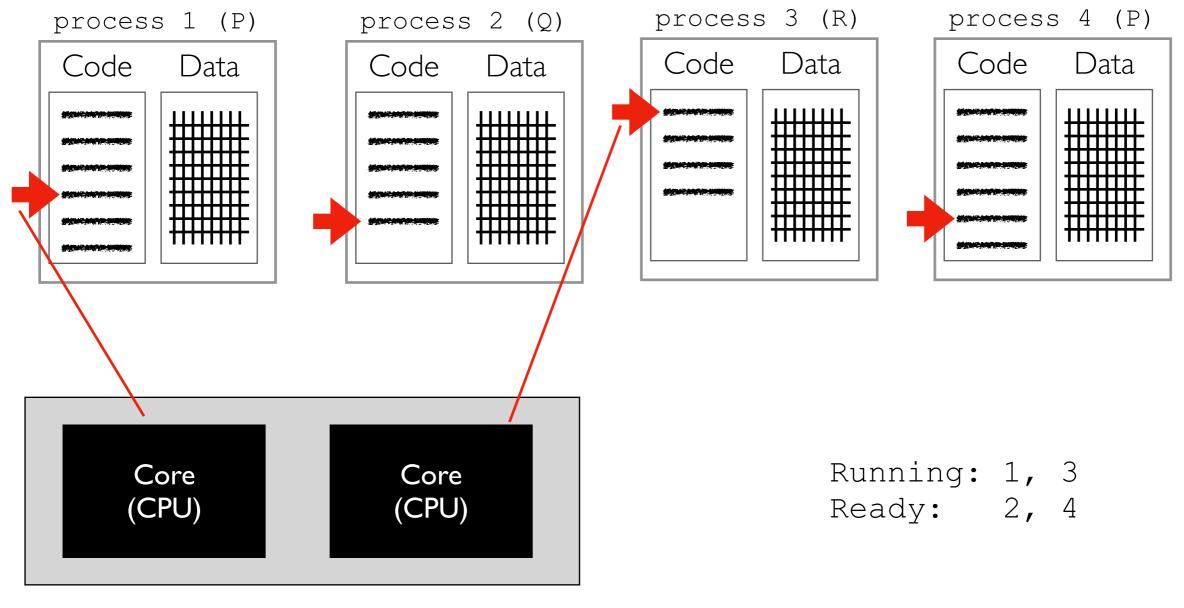

Multi-Core Processor (CPU)

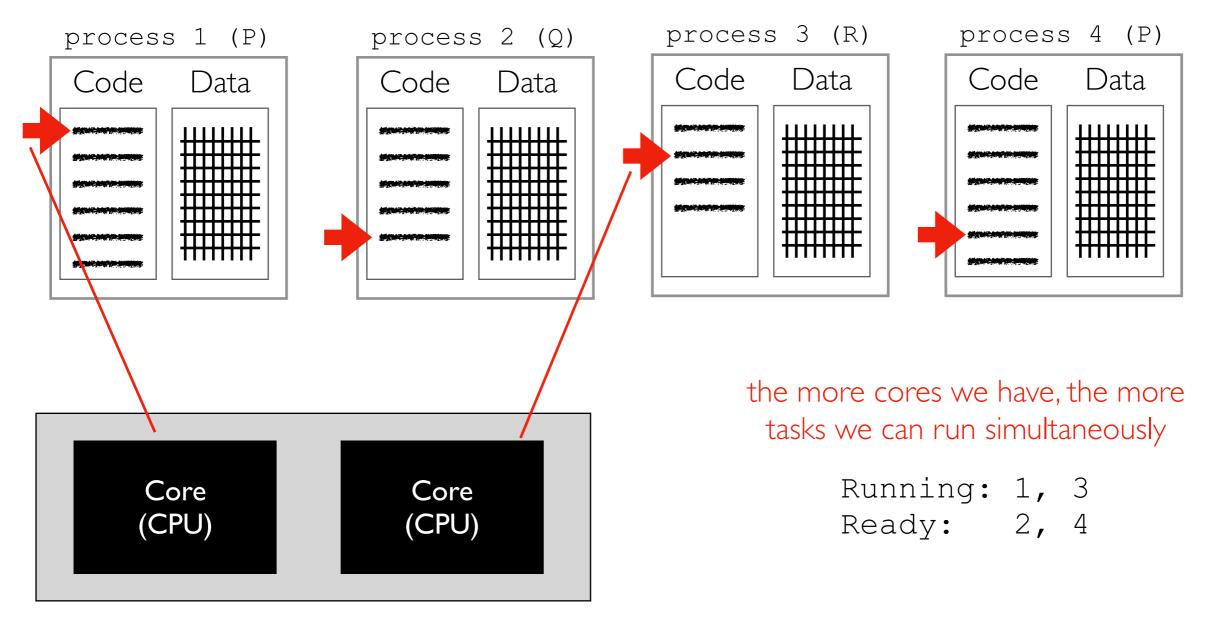

Multi-Core Processor (CPU)

# how do we bridge the gap between "high level" code (Python/Java/etc) and machine code?

Note: we'll primarily write Python this semester, but it helps to explore this in general to understand how systems like Spark work (which is written in Scala and uses the Java Virtual Machine)

#### these instructions are in "machine code" that the CPU can understand

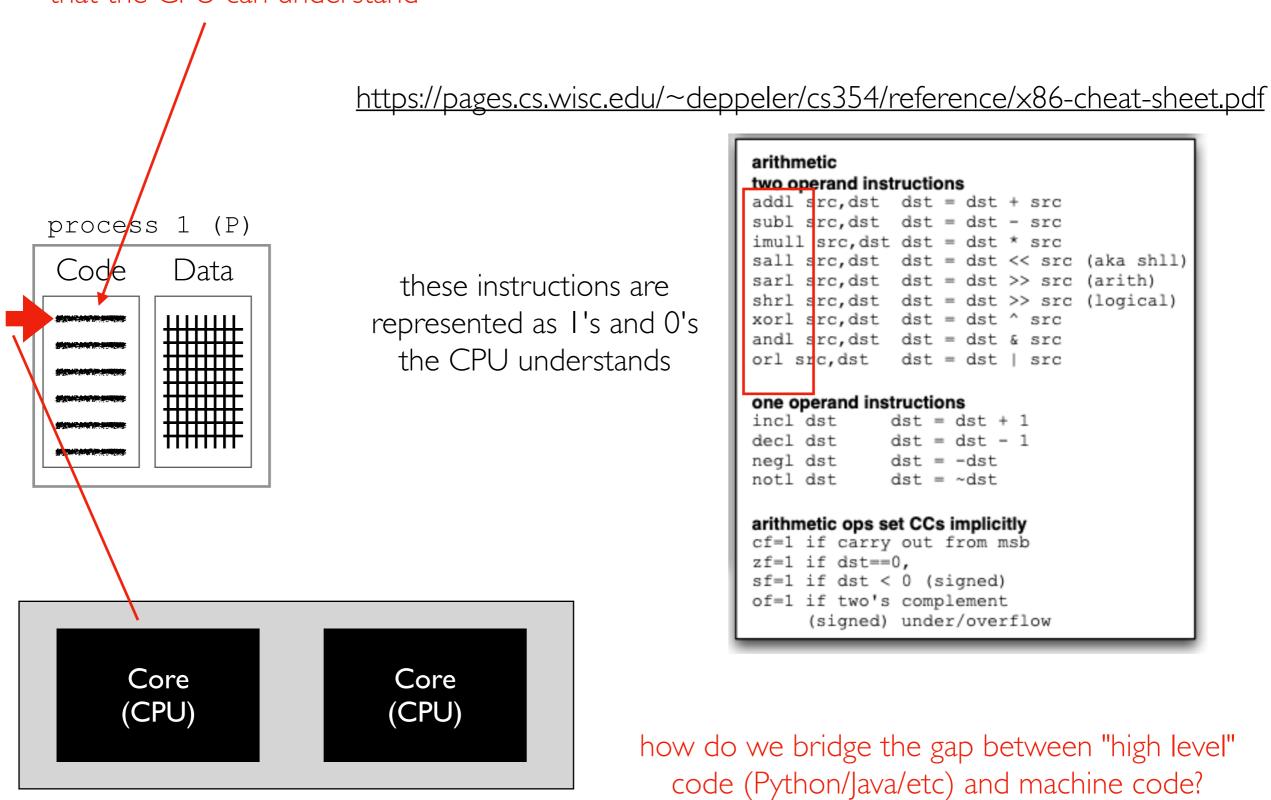

arithmetic two operand instructions addl src,dst dst = dst + src subl src, dst dst = dst - src sall src, dst dst = dst << src (aka shll) sarl src, dst dst = dst >> src (arith) shrl src, dst dst = dst >> src (logical) xorl src, dst dst = dst ^ src andl src,dst dst = dst & src orl src,dst dst = dst | one operand instructions incl dst dst = dst + 1decl dst dst = dst - 1neal dst dst = -dstnotl dst  $dst = \sim dst$ arithmetic ops set CCs implicitly cf=1 if carry out from msb zf=1 if dst==0, sf=1 if dst < 0 (signed) of=1 if two's complement

how do we bridge the gap between "high level" code (Python/Java/etc) and machine code?

(signed) under/overflow

Multi-Core Processor (CPU)

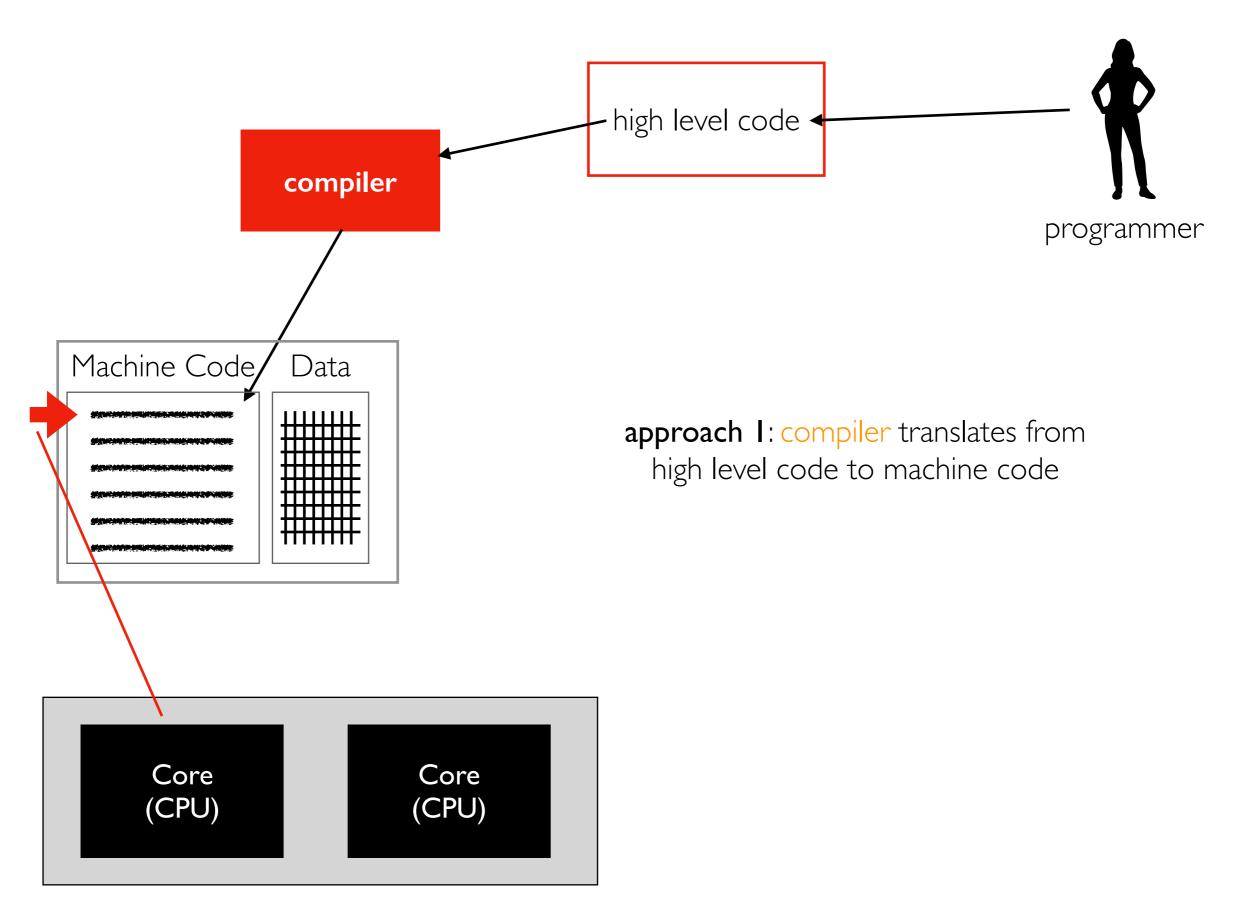

Multi-Core Processor (CPU)

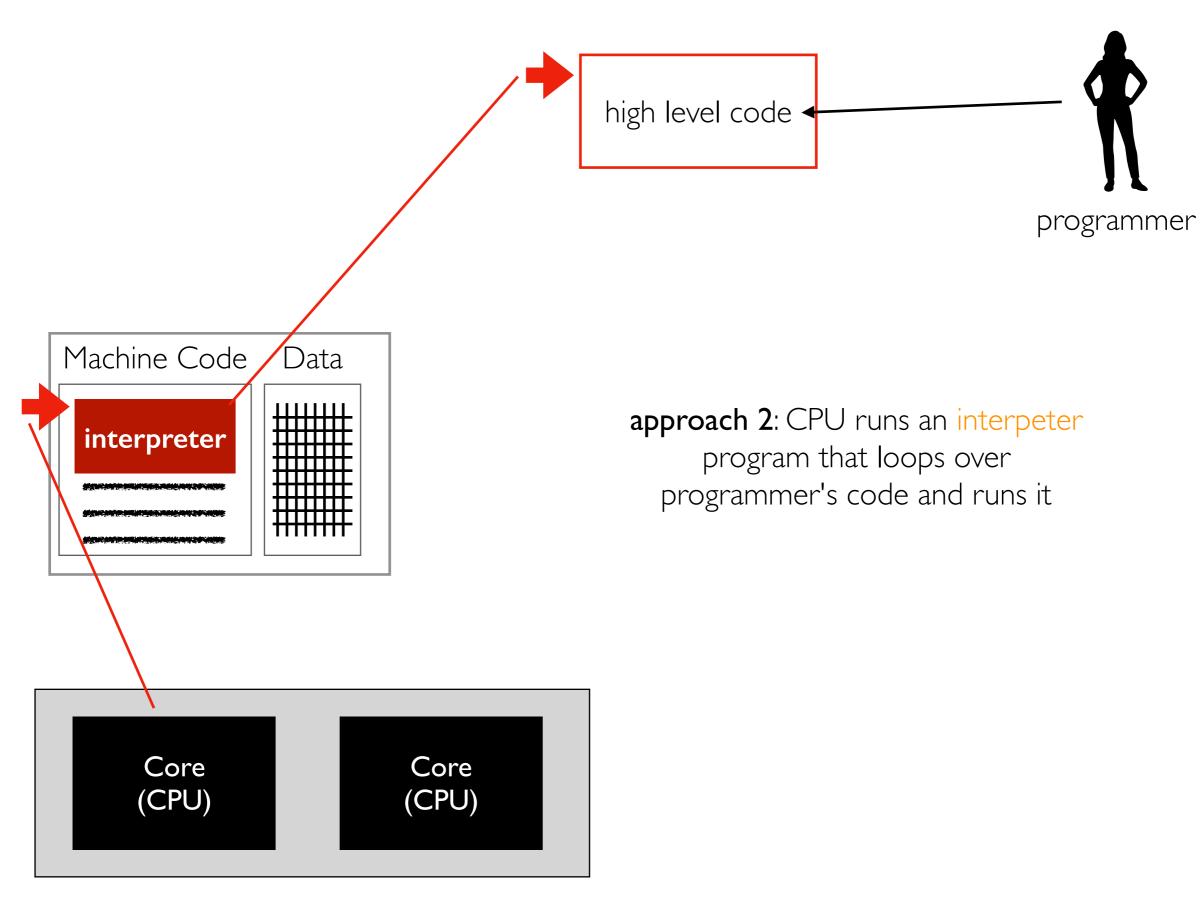

Multi-Core Processor (CPU)

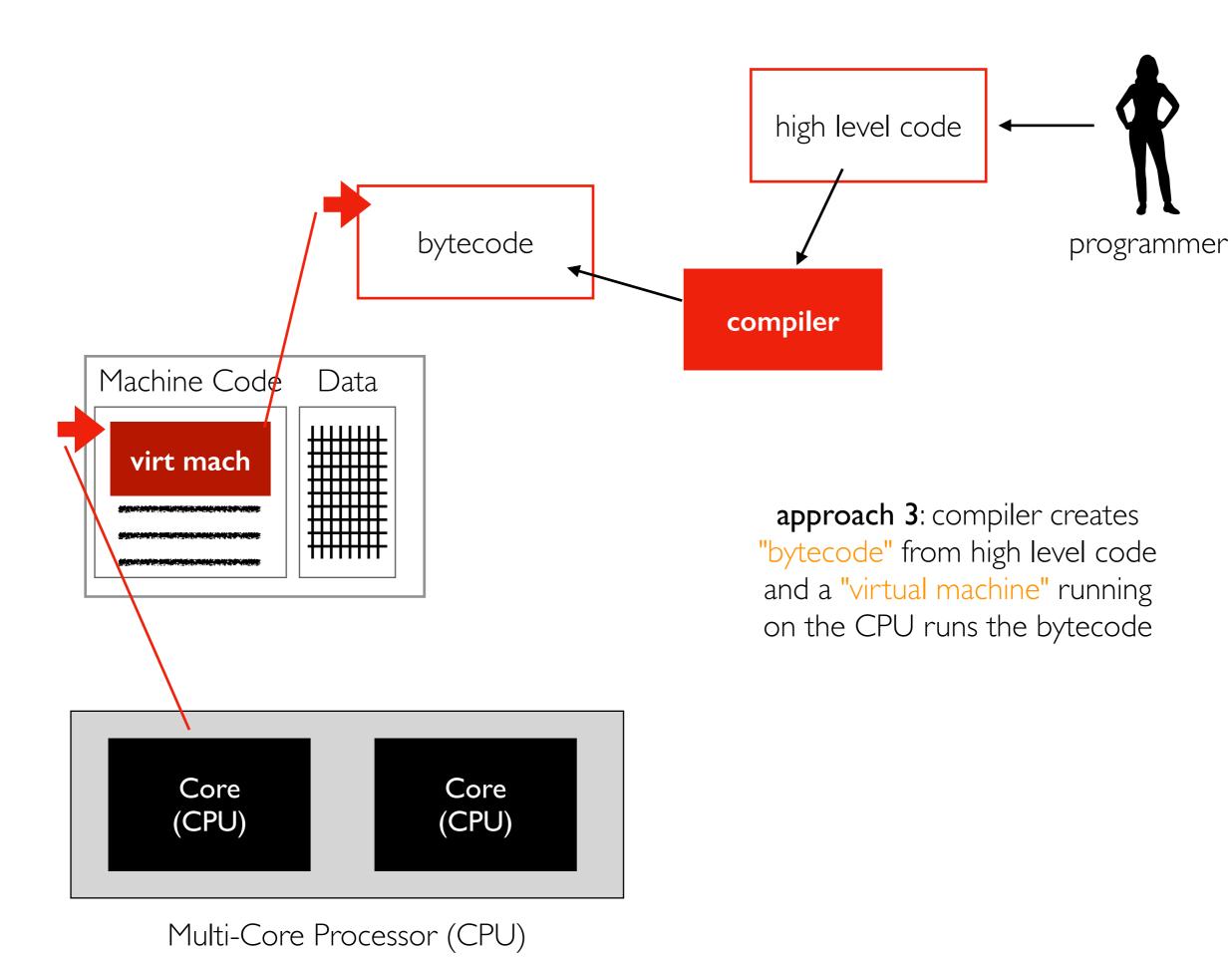

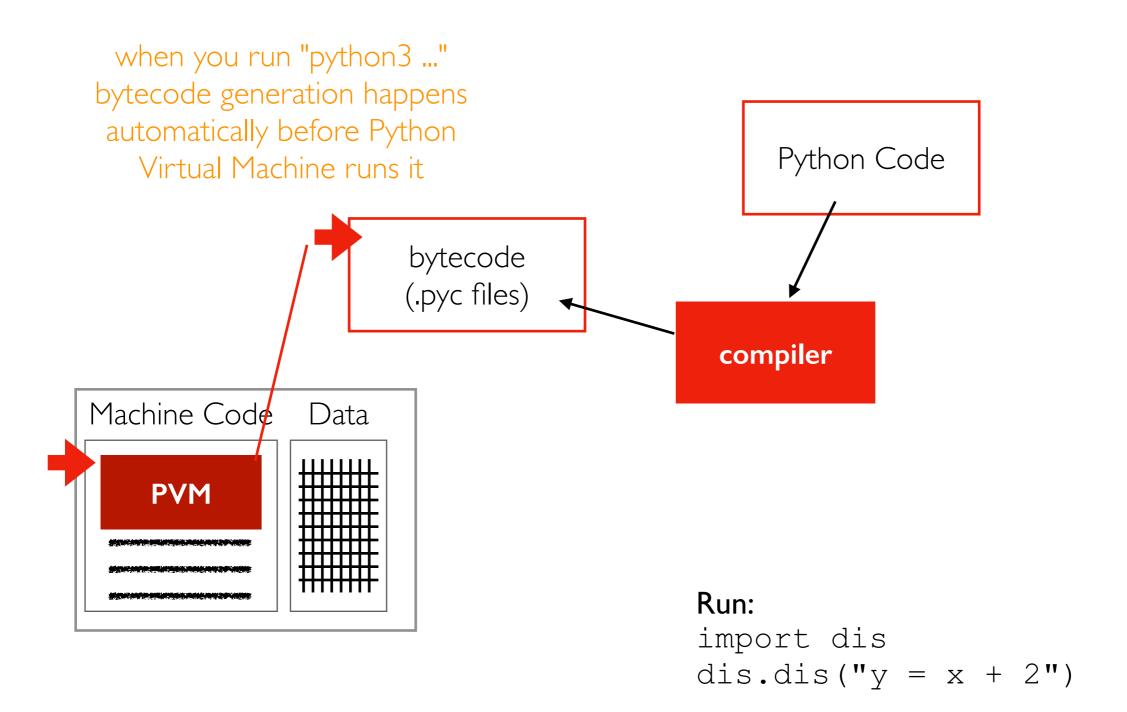

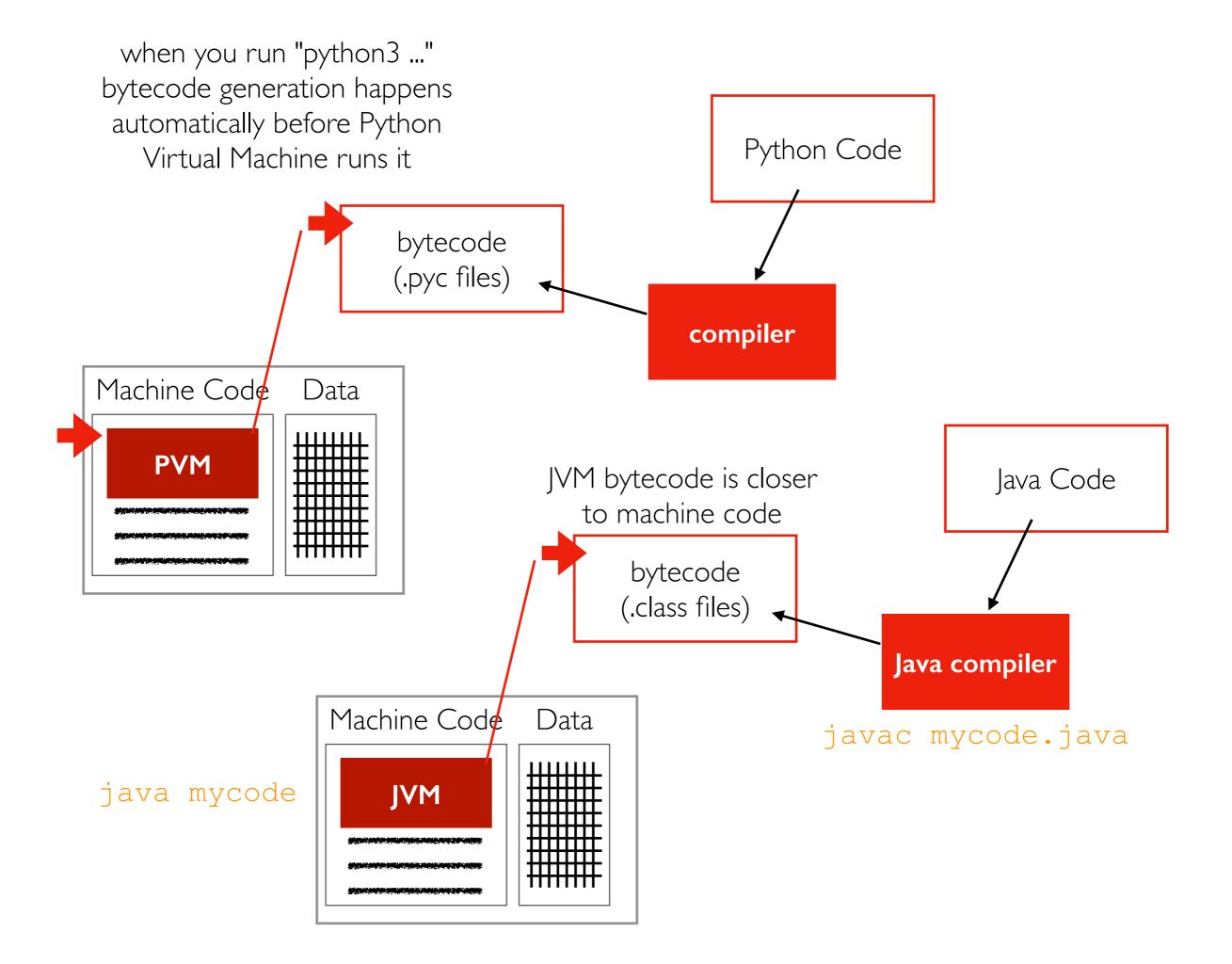

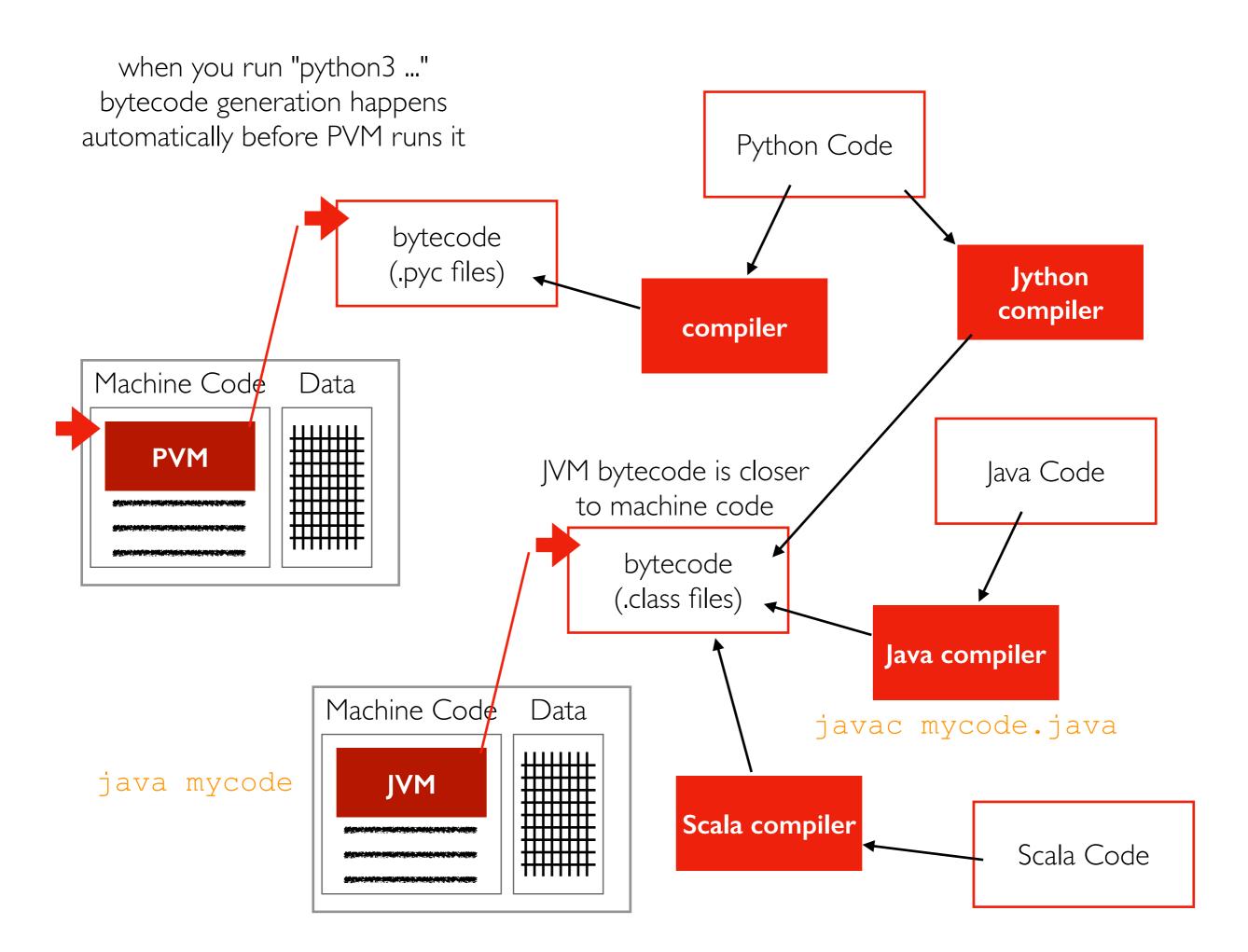

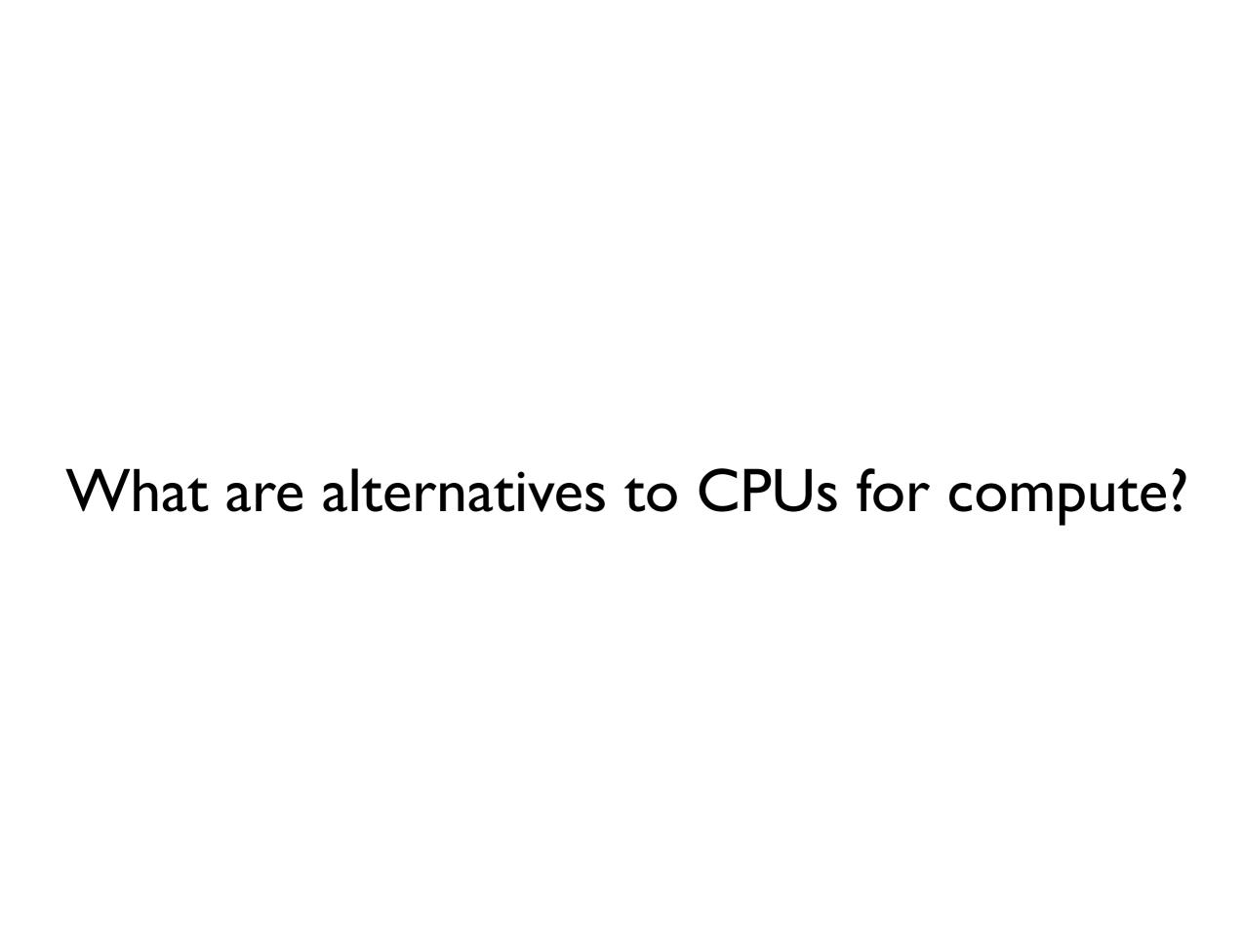

## GPUs (graphical processing units) are an alternative compute resource.

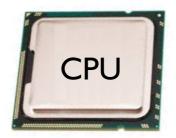

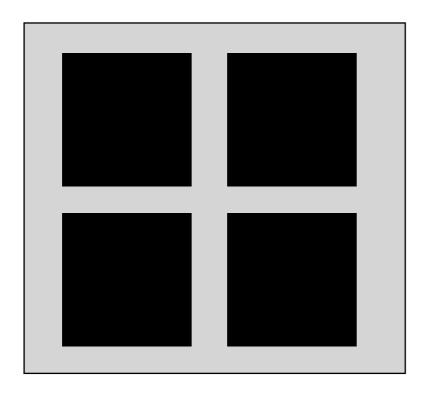

few cores that are fast, flexible, independent

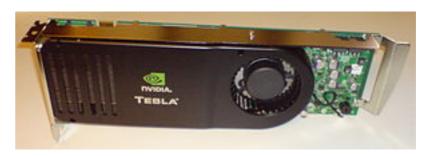

https://en.wikipedia.org/wiki/Nvidia\_Tesla

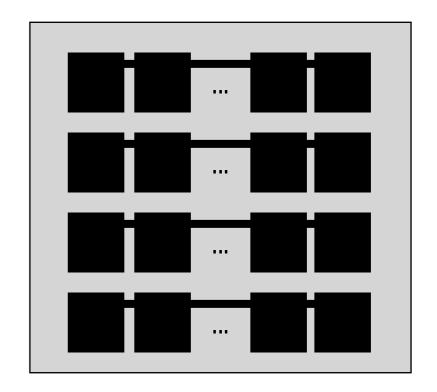

many cores that are slow, float-optimized, coordinated

### GPU vs. CPU: Cost Comparison

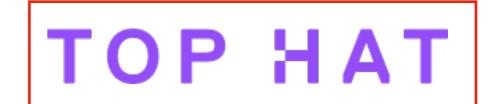

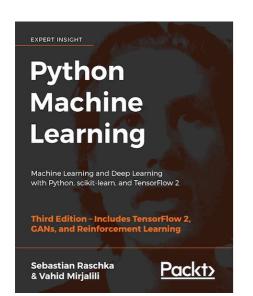

#### The GPU is 30% cheaper but 28x faster at floating-point operations!

| Specifications              | Intel® Core™ i7-6900K<br>Processor Extreme Ed. |              |
|-----------------------------|------------------------------------------------|--------------|
| Base Clock Frequency        | 3.2 GHz                                        | < 1.5 GHz    |
| Cores                       | 8                                              | 3584         |
| Memory Bandwidth            | 64 GB/s                                        | 484 GB/s     |
| Floating-Point Calculations | 409 GFLOPS                                     | 11300 GFLOPS |
| Cost                        | ~ \$1000.00                                    | ~ \$700.00   |

https://sebastianraschka.com/books.html

Resource metric: FLOPS (floating-point operations per second)

- floating-point ops: add, mult, etc (how to weight?)
- prefixes: K (thousand), M (million), G (billion), T (trillion)
  - how many TFLOPS does the above GPU provide?

### PyTorch Python package

lets you readily use GPUs; we'll use this for project I

## Outline

#### Course Overview

- Introductions
- Main sites: tyler.caraza-harter.com, Canvas, GitHub
- Other tools: Email, TopHat, Piazza, GitHub classroom

#### Resources

- Overview
- Compute
- Memory
- Storage
- Network

### Deployment

# RAM: Random Access Memory

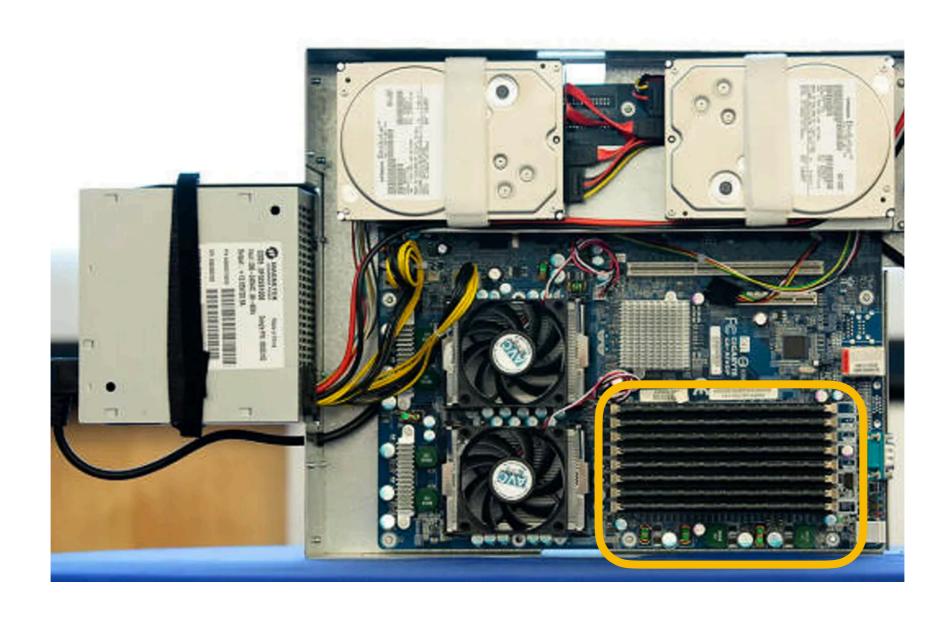

## What is "Random"?

"Random" means we can jump around and access data from different locations efficiently.

In contrast, some devices that hold data are only efficient sequentially:

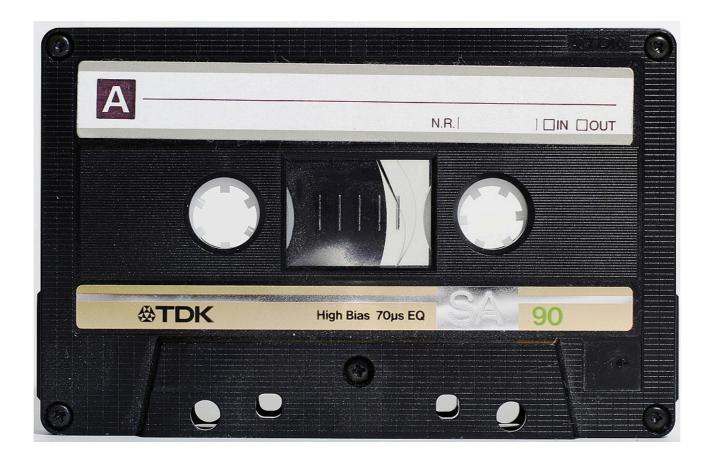

### Bits

RAM holds bits.

A "bit" holds a 0 or a 1 (two possible values).

2 bits can hold 00, 01, 10, 11 (four possible values).

N bits can hold  $2^N$  possible values.

# Representation

Different encodings/representations decide what a combination of bits mean.

| bits |   |   |    |                |
|------|---|---|----|----------------|
| 000  | A | 0 | -4 |                |
| 001  | В | 1 | -3 |                |
| 010  | С | 2 | -2 | colors         |
| 011  | D | 3 | -1 | images         |
| 100  | E | 4 | 0  | floats<br>etc. |
| 101  | F | 5 | 1  | CCCI           |
| 110  | G | 6 | 2  |                |
| 111  | Н | 7 | 3  |                |

# Bytes

A byte is 8 bits, so can hold  $2^8 = 256$  possible values.

### RAM is "byte addressible"

- each byte of data has it's own address the CPU can use to access it
- extracting a single bit from a byte actually involves more steps than using the whole byte

### Units:

- I KB = 1024 bytes (or sometimes 1000 bytes)
- I MB = 1024 KB (or sometimes 1000 KB)
- I GB = 1024 MB (or sometimes 1000 MB)
- ITB = 1024 GB (or sometimes 1000 GB)

### RAM Characteristics

#### Characteristics

- small (for example, an e2-medium VM has 4 GB)
- volatile (contents lost upon reboot)
- fast (much faster that storage devices)

#### Some uses

- actively used data (e.g., Python list, program code, DataFrame)
- copies of "hot" data (frequently accessed) from storage

## Outline

#### Course Overview

- Introductions
- Main sites: tyler.caraza-harter.com, Canvas, GitHub
- Other tools: Email, TopHat, Piazza, GitHub classroom

#### Resources

- Overview
- Compute
- Memory
- Storage
- Network

### Deployment

# Block devices: storing 0s and 1s

Hard Disk Drives (HDDs)

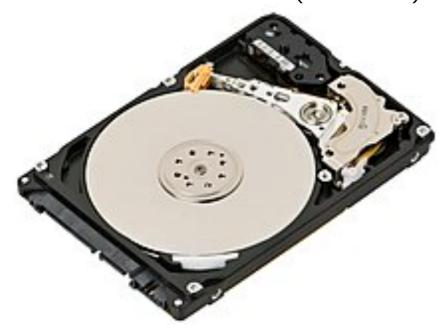

- 0s/1s stored on spinning magnatized platter
- moving head reads/writes data

Solid State Disks (SSDs)

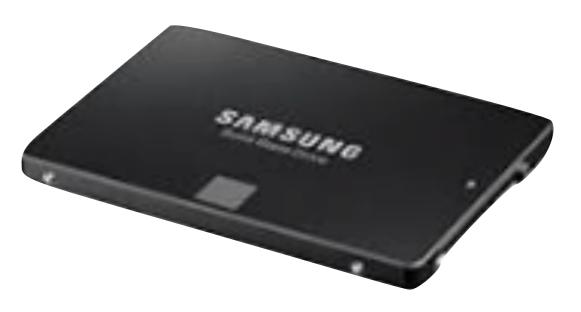

- Os/Is stored in charged cells
- no moving parts (faster)

### Both are "block devices"

- data is read/written in blocks of many bytes (for example, 0.5 KB)
- reading I byte or I block takes same time

## HDD and SSD Characteristics

#### Characteristics

- large (> I TB devices are affordable)
- nonvolatile (contents lost upon reboot)
- slow (much slower that memory)

#### Some uses

- large datasets
- data that needs to be preserved long term

### Metrics

### Capacity

- how much data can be stored?
- measured in bytes (for example, 500 GB)

### Throughput

- how fast can data be read/written?
- measure in bytes/second (for example, 200 MB/s)
- throughput will depend on access pattern (for example, spinning disks have low throughput for random accesses)

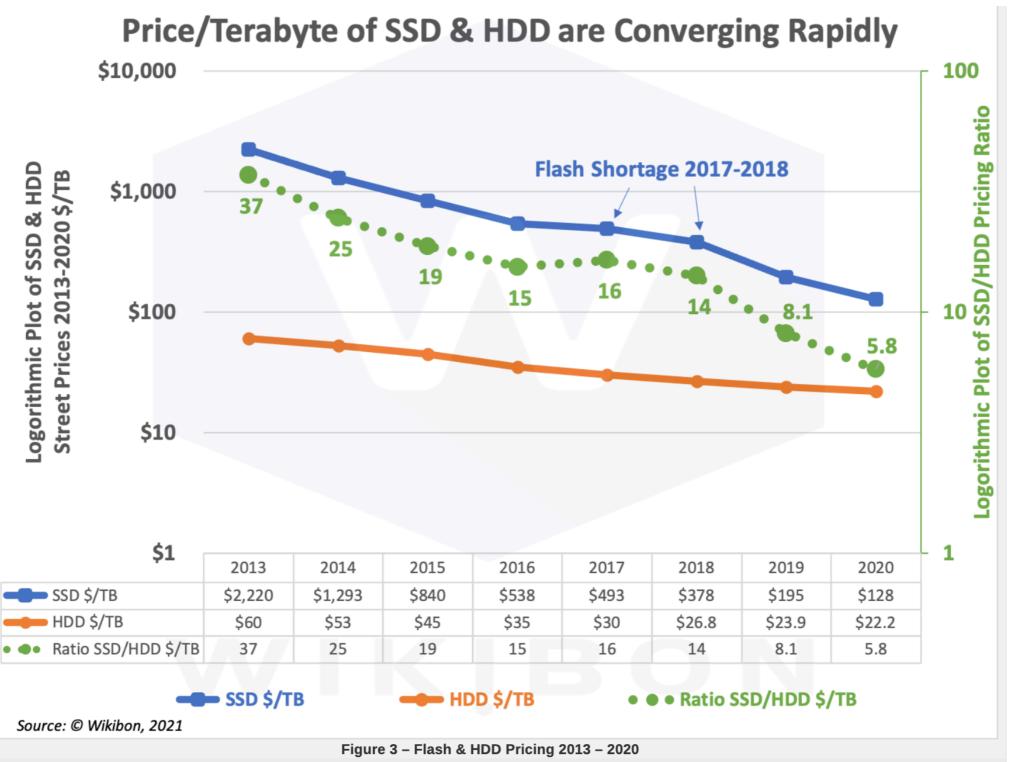

Source: © Wikibon, 2021. Wikibon uses historical data is from multiple sources, including IDC, Gartner, Kitguru, Nidec, Trendfocus, and Wells Fargo LLC

## Outline

#### Course Overview

- Introductions
- Main sites: tyler.caraza-harter.com, Canvas, GitHub
- Other tools: Email, TopHat, Piazza, GitHub classroom

#### Resources

- Overview
- Compute
- Memory
- Storage
- Network

### Deployment

### Network

When scaling out, many nodes (computers) will be communicating via a network.

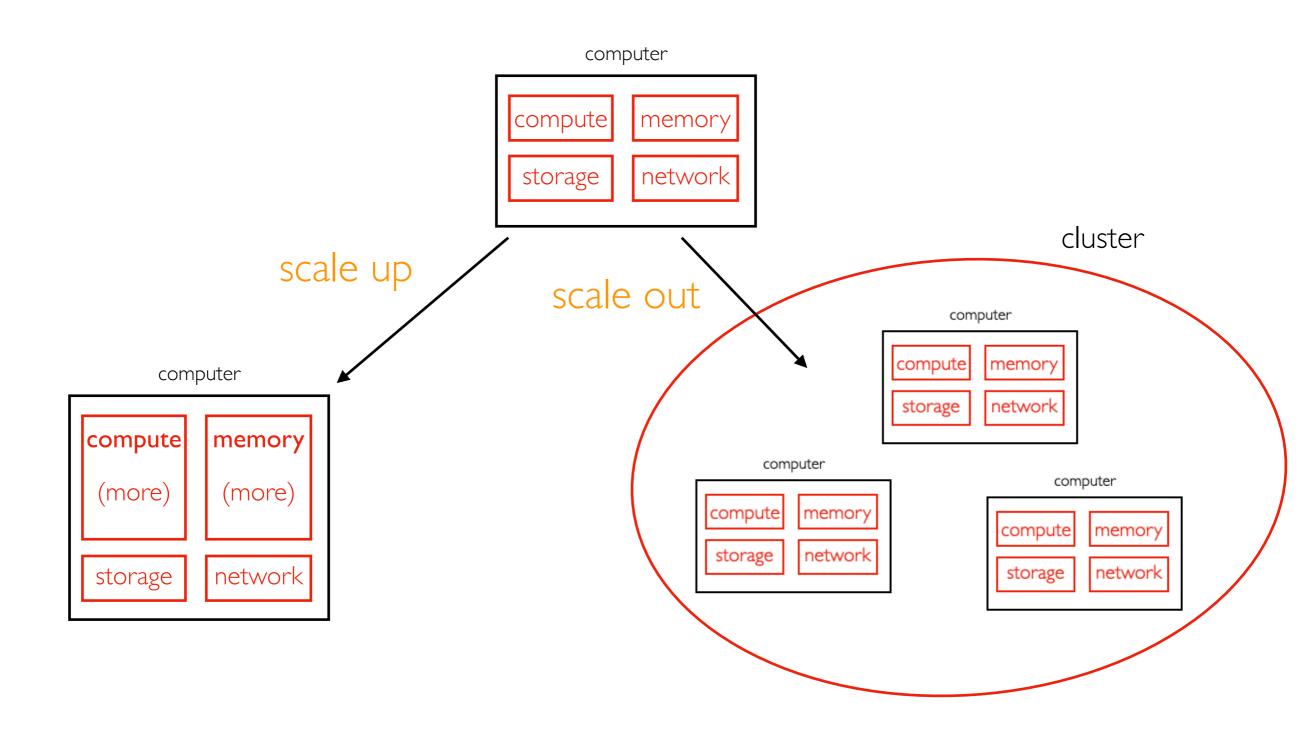

### Network

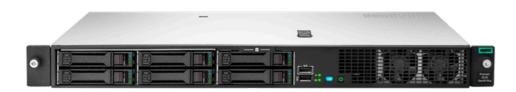

Server

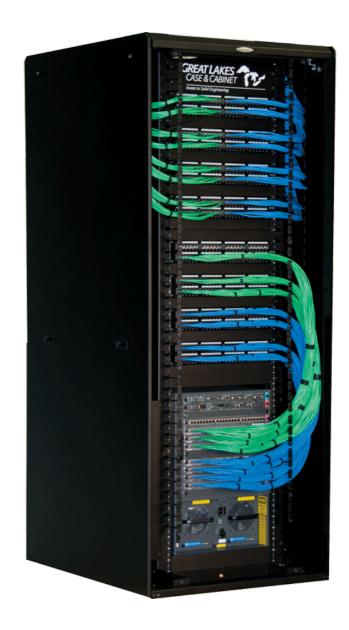

Rack

https://www.dotmagazine.online/issues/digital-infrastructure-and-transforming-markets/data-center-models

 $https://buy.hpe.com/us/en/servers/proliant-dl-servers/proliant-dl10-servers/proliant-dl20-server/hpe-proliant-dl20-gen10-plus-e-2336-2-9ghz-6-core-1p-16gb-u-4sff-500w-rps-server/p/p44115-b21?ef_id=Cj0KCQiAt66eBhCnARlsAKf3ZNFJsg49UV6Zm33R7lkRqi-XOd_JECmdyqNMAm2CKLSm_F-z6JTYDTQaAgMTEALw_wcB:G:s&s_kwcid=AL!13472!3!331628972784!!!gl318267171339!!1707918369!67076417419&gclsrc=aw.ds&gclid=Cj0KCQiAt66eBhCnARlsAKf3ZNFJsg49UV6Zm33R7lkRqi-XOd_JECmdyqNMAm2CKLSm_F-z6JTYDTQaAgMTEALw_wcB$ 

### Network

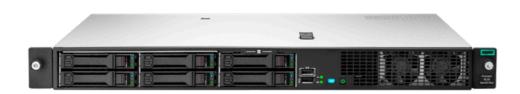

Server

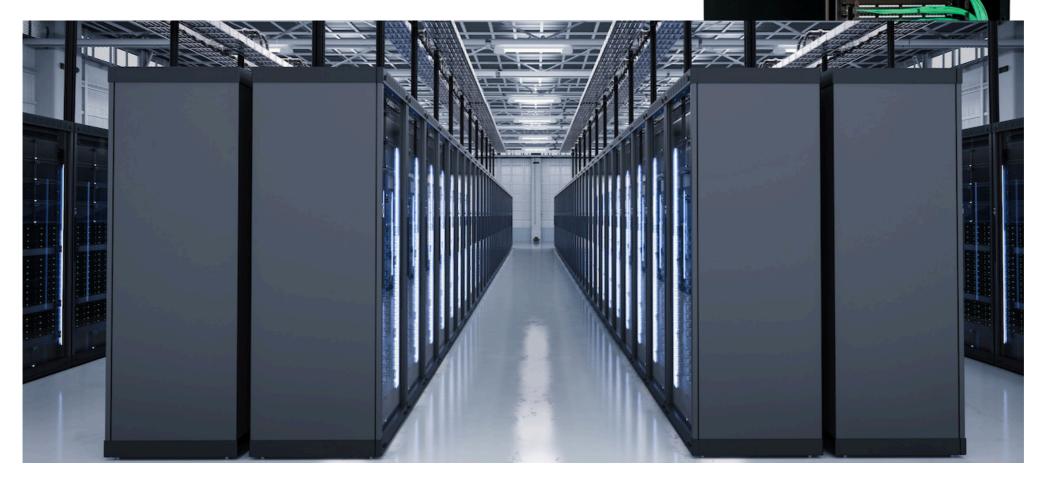

Data Center

https://www.dotmagazine.online/issues/digital-infrastructure-and-transforming-markets/data-center-models

https://buy.hpe.com/us/en/servers/proliant-dl-servers/proliant-dl10-servers/proliant-dl20-server/hpe-proliant-dl20-gen10-plus-e-2336-2-9ghz-6-core-1p-16gb-u-4sff-500w-rps-server/p/p44115-b21?ef\_id=Cj0KCQiAt66eBhCnARlsAKf3ZNFJsg49UV6Zm33R7lkRqi-XOd\_JECmdyqNMAm2CKLSm\_F-z6JTYDTQaAgMTEALw\_wcB:G:s&s\_kwcid=AL!13472!3!331628972784!!!g!318267171339!!1707918369!67076417419&gclsrc=aw.ds&gclid=Cj0KCQiAt66eBhCnARlsAKf3ZNFJsg49UV6Zm33R7lkRqi-XOd\_JECmdyqNMAm2CKLSm\_F-z6JTYDTQaAgMTEALw\_wcB

# Topology

Example configuring Hadoop File System (HDFS) to store data based on network topology:

#### python Example

https://hadoop.apache.org/docs/stable/hadoop-project-dist/hadoop-common/RackAwareness.html

### **Metrics**

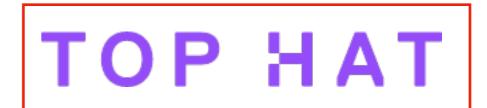

### Latency

- how long does it take to send messages between two points
- seconds, milliseconds (ms), etc

### Bandwidth

- how many bits can be sent per second?
- Mbps (mega bits per second -- note lower case "b")
- What is faster, I0 Mbps or I0 MB/s?

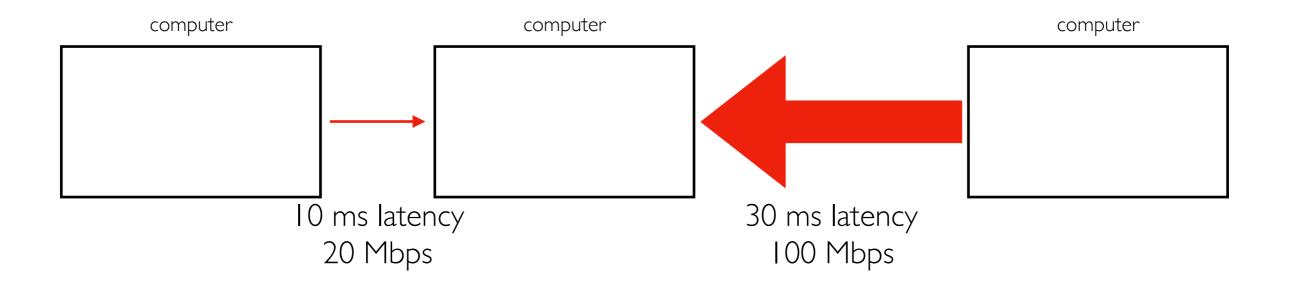

## Outline

#### Course Overview

- Introductions
- Main sites: tyler.caraza-harter.com, Canvas, GitHub
- Other tools: Email, TopHat, Piazza, GitHub classroom

#### Resources

- Overview
- Compute
- Memory
- Storage
- Network

### Deployment

# Deployment

Deployment means running code somewhere

often a major undertaking when working with clusters

We'll be deploying systems on Google Cloud Platform (GCP) this semester using virtual machines (VMs). We'll use Ubuntu Linux 22.04.

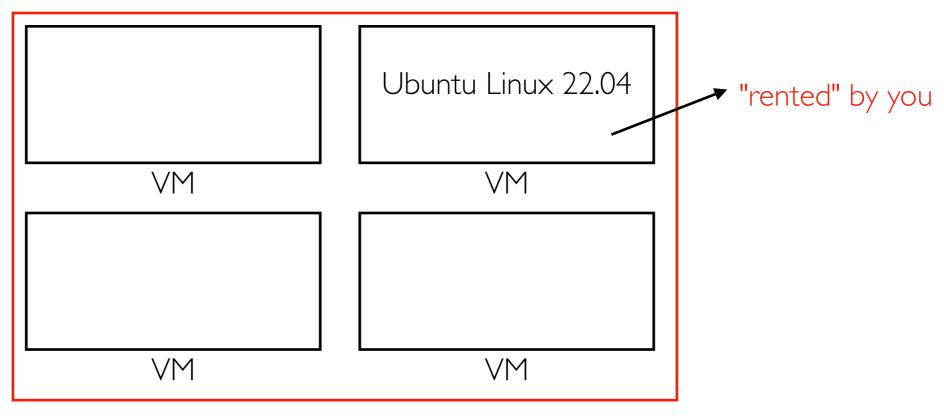

physical machine in a Google data center

# Cloud Budget Plan

We'll be announcing how to get \$100 of free credit for the semester.

You'll use different VMs/resources at different points. Follow the plan here to create the right types.

https://docs.google.com/spreadsheets/d/ IwSURq5fH5CkUKFLkIMijVMilbCdUSJbvt0OPx\_JfCCc/edit? usp=sharing

Important: check your credits regularly to make sure you're not using too much too soon based on the "cumulative" column. If you accidentally configured to use too much, fix the issue, then find ways to catch up (like shutting down your VM overnight).

# VM Maintenance Responsibilities

### Some of your responsibities:

- creating/re-creating the VM (choosing a region, etc)
- setting up SSH
- installing software
- rebooting after updates
- backing up work on GitHub (private) or with scp
- resolving issues directly with Google (e.g., false positive crypto mining)
- moving the VM between billing accounts (each two \$50 credits corresponds to a billing account)

### Docker containers

Containers are a lightweight alternative to virtual machines.

You'll run Docker containers this semester to have your own "mini

cluster"

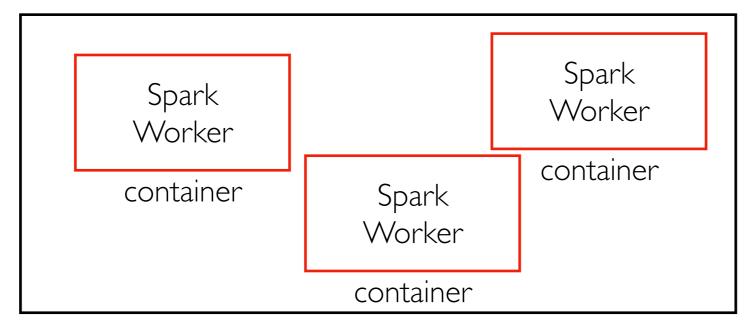

Your Virtual Machine

Resources of the "cluster" are limited to those of a single VM, so we'll scale projects accordingly. But the techniques will apply to large clusters and datasets.

### Conclusion

Systems manage resources like compute, memory, storage, and networking.

Big data systems use specialized or distributed resources to make it faster to work with large datasets.

We'll deploy these systems using containers and VMs.

#### Tasks for next time:

- read syllabus, become familiar with course websites
- introduce yourself via the welcome form
- redeem Google credit and create first VM